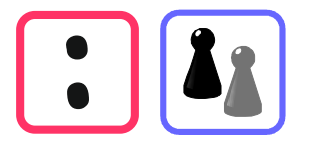

## Welche Division ergibt das größte Ergebnis?

Stelle das für jede Nummer überschlagend fest. Vergleiche deine Ergebnisse mit anderen oder überprüfe sie mit dem Taschenrechner.

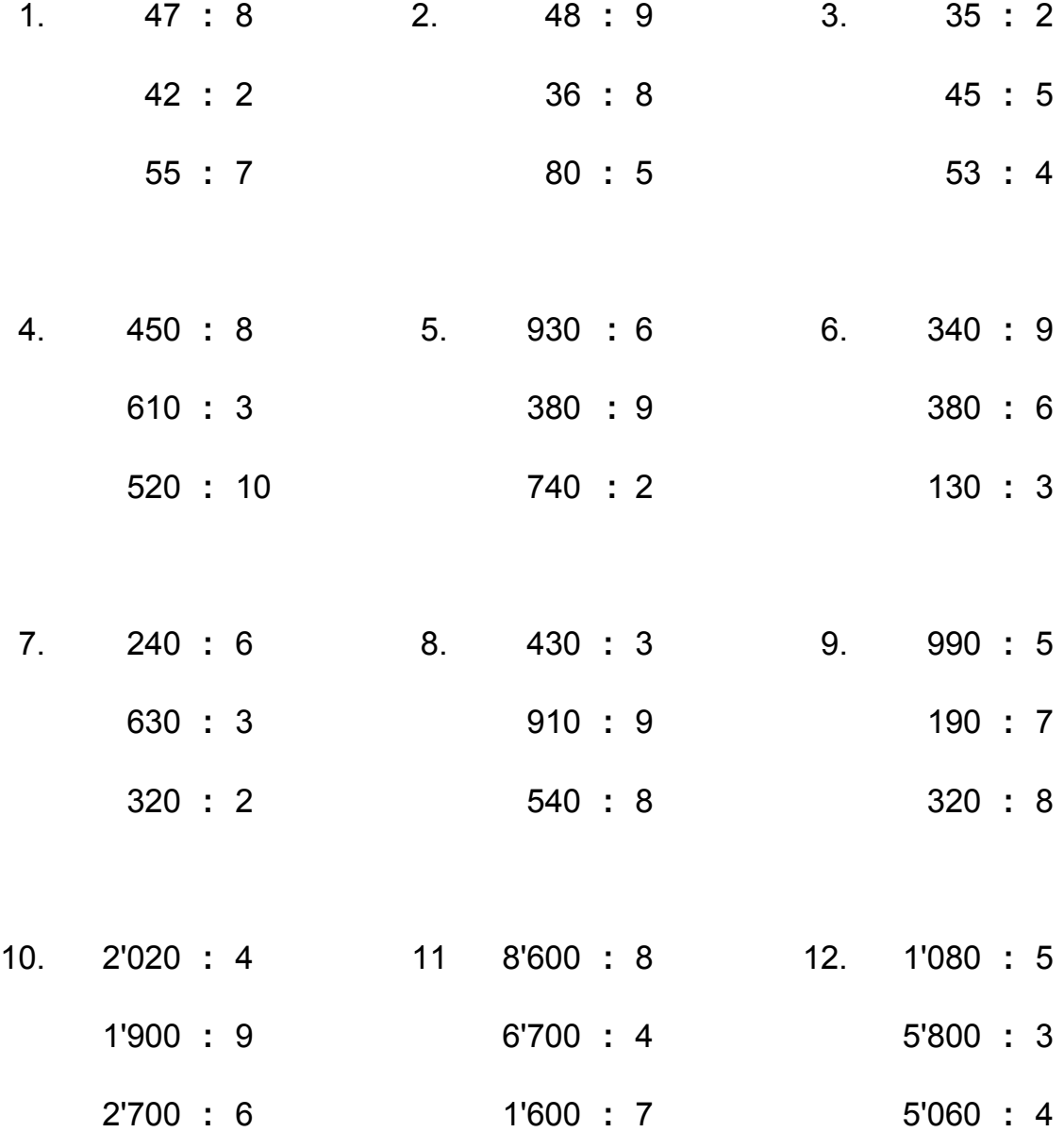

Stelle eigene solche Rechenpäckchen zusammen: Immer drei Divisionen. Tausche sie mit anderen aus.

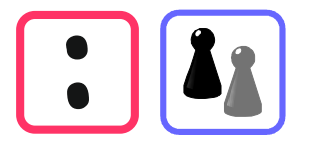

## **Welche Division ergibt das** größte Ergebnis? Lösungen

Stelle das für jede Nummer überschlagend fest. Vergleiche deine Ergebnisse mit anderen oder überprüfe sie mit dem Taschenrechner.

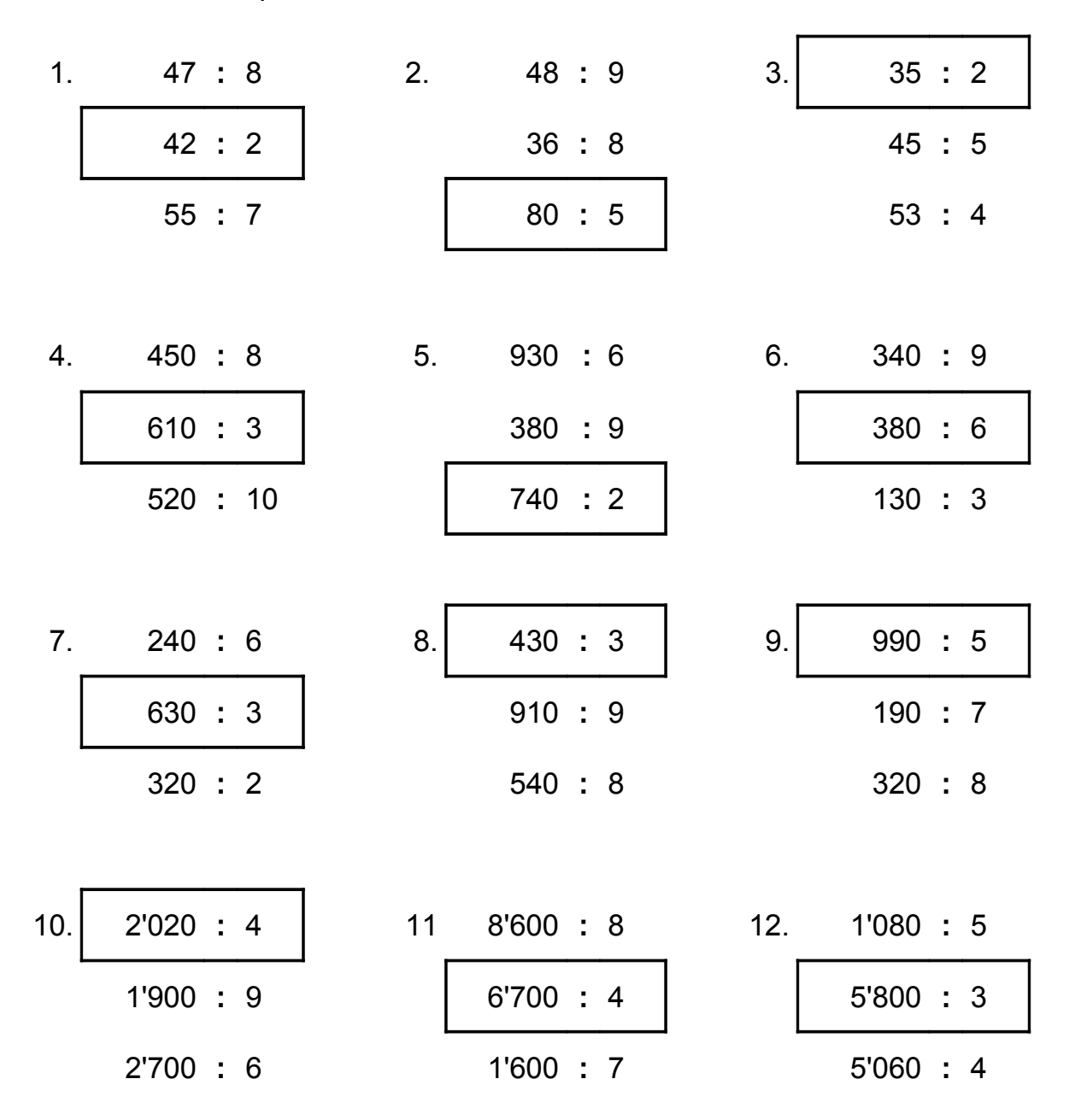

Stelle eigene solche Rechenpäckchen zusammen: Immer drei Divisionen. Tausche sie mit anderen aus.